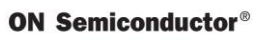

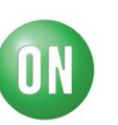

# **Test Procedure for the [LB1843VGEVB](https://www.application-datasheet.com/) Evaluation Board**

09/08/2012

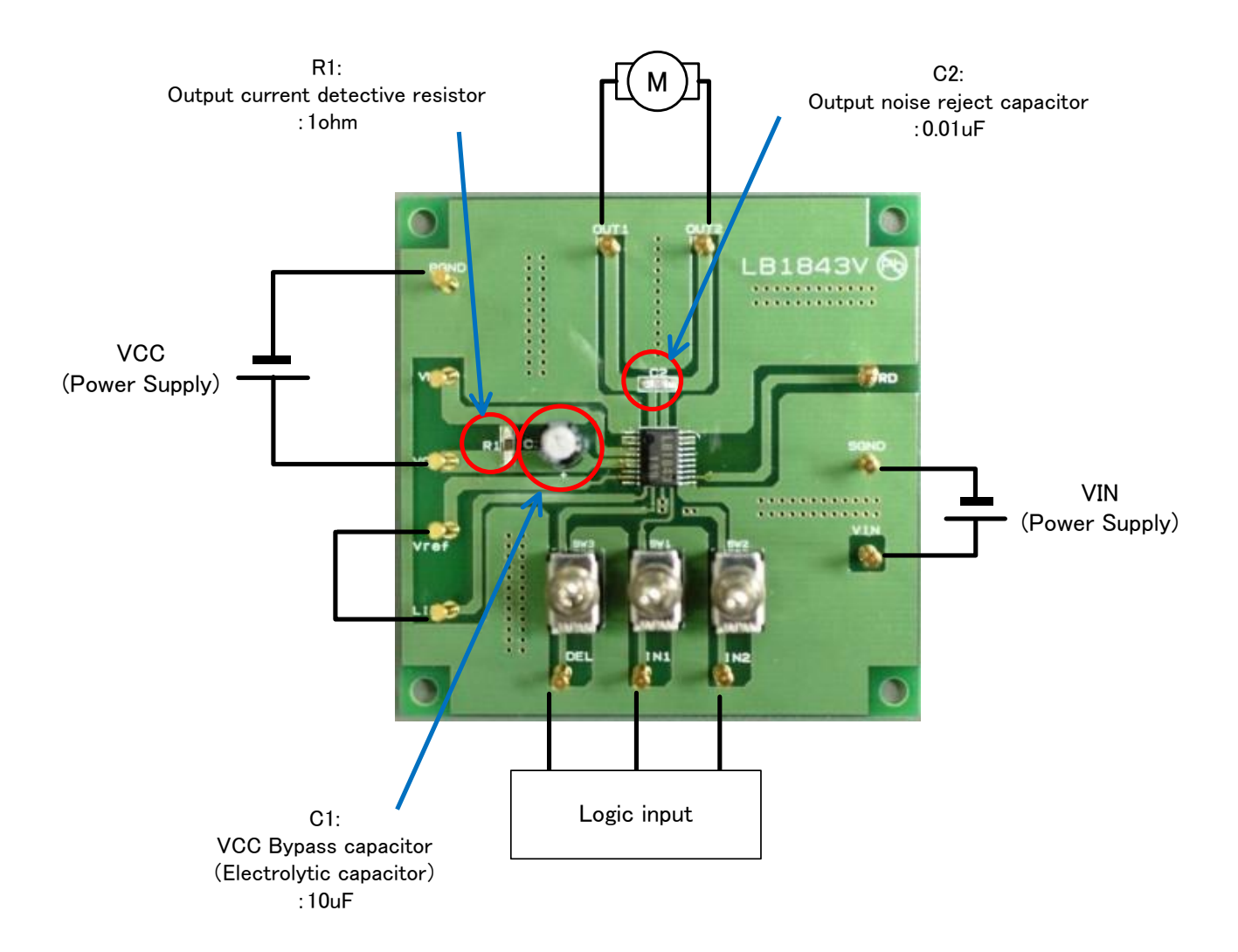

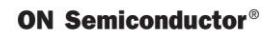

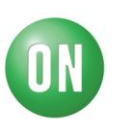

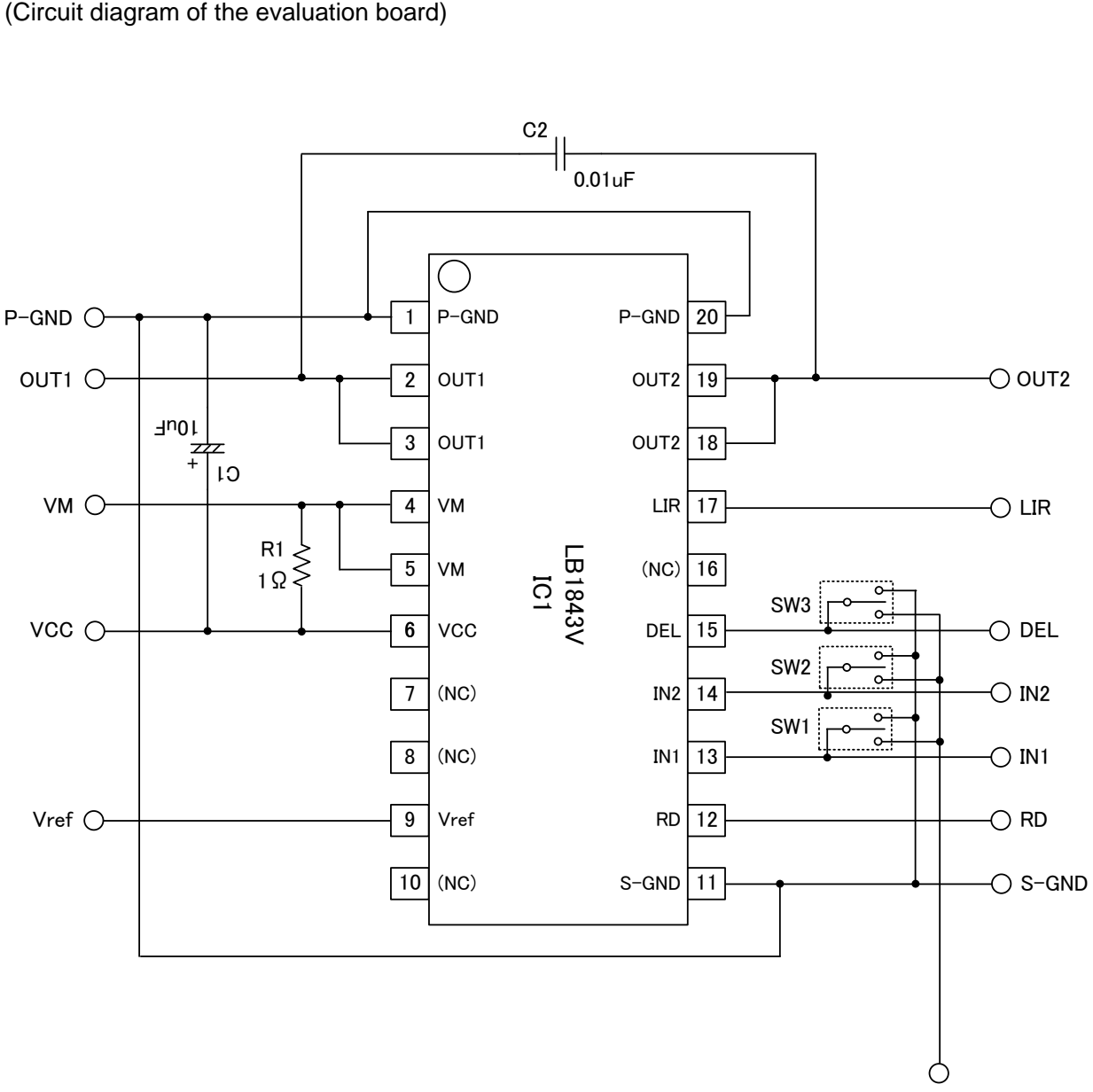

VIN

# **ON Semiconductor®**

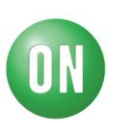

## **Evaluation Board Manual**

[Supply Voltage] VCC (3 to 9V): Power Supply for LSI [Toggle Switch State] Upper Side: High (VIN) Middle: Open, enable to external logic input Lower Side: Low (GND)

# [Operation Guide]

For DC motor control

- 1. **Initial Condition Setting:** Set the toggle switchs "Open or Low"
- 2. **Motor Connection:** Connect the Motor between OUT1 and OUT2.
- 3. **Power Supply:** Supply DC voltage to VCC, VIN.
- 4. **Motor Operation:** Set DEL, IN1 and IN2 terminals according to the purpose (See LB1843V datasheet).

#### Truth Table

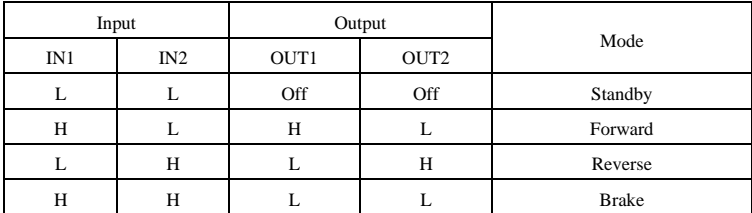

# Output Current Limitation and Detector Output

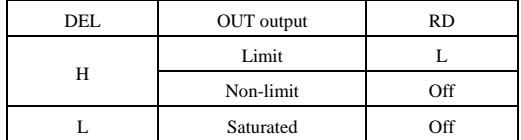

DC motor load DC motor load  $VCC=3V$ ,  $IN2="L"$   $VCC=3V$ ,  $IN1="H"$ Current waveform example Current waveform example

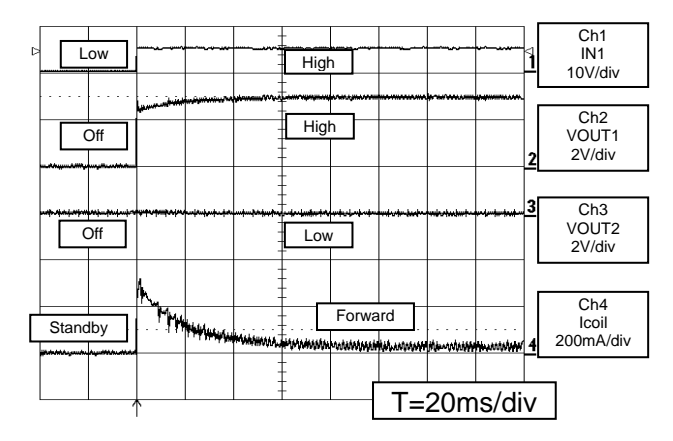

"motor start" "Forward current" and "Brake current"

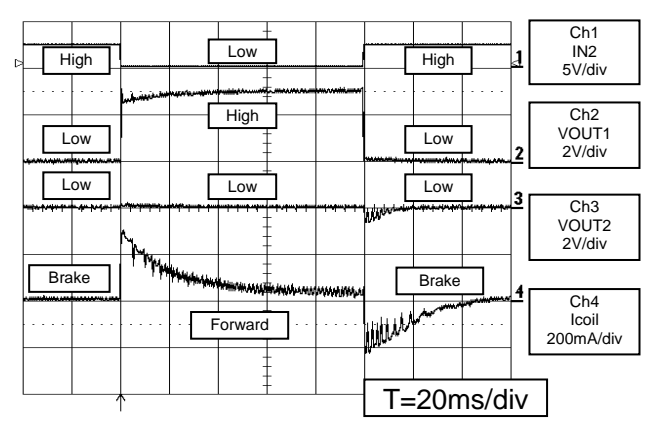

## **ON Semiconductor®**

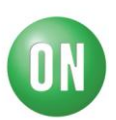

# **Sample application timing chart**

- 1) Connect a DC motor (RL = R) between OUT1 and OUT2, and with the RD pin pulled up, input a forward rotation signal (IN1 = high,  $IN2 = low$ ).
- Because the output is used in the saturated state at startup, set the DEL input to low.
- 2) The DC motor starts up, and the startup current (IST =  $V\hat{M}/R$ ) flows to the motor.
- 3) The DC motor rotates in the normal state. At this point, set the DEL input to high.
- 4) If the DC motor locks, the motor current IM increases to the point of Ilimit (= VLIR/(10Rf)), the output current limiter operates to limit the output current. At the same time, RD is output low from the set current detection circuit.

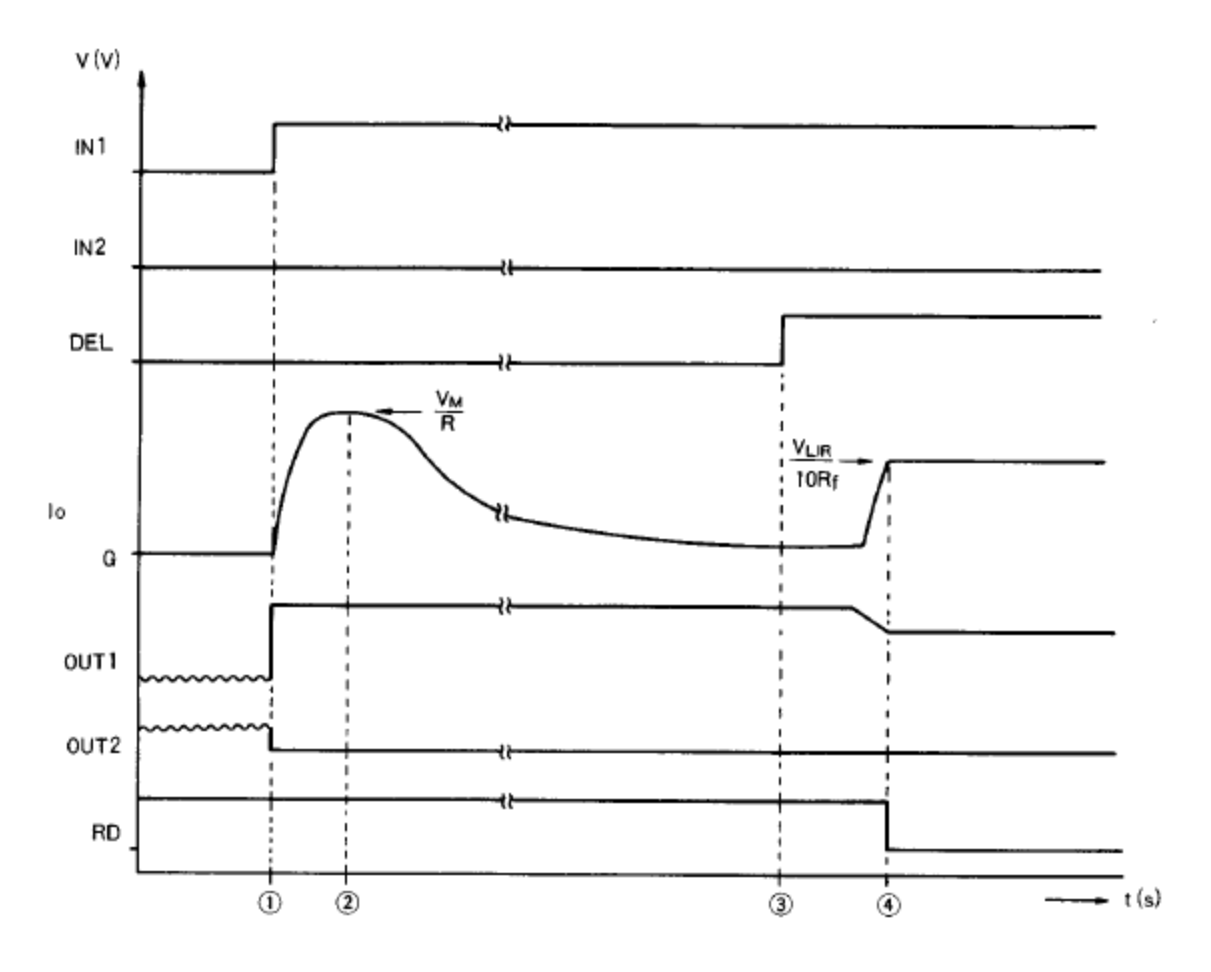